#### **Ninux: open source dal router alla mappa**

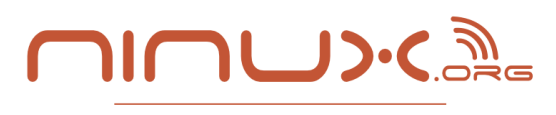

WRELESS COMMUNITY NETWORK

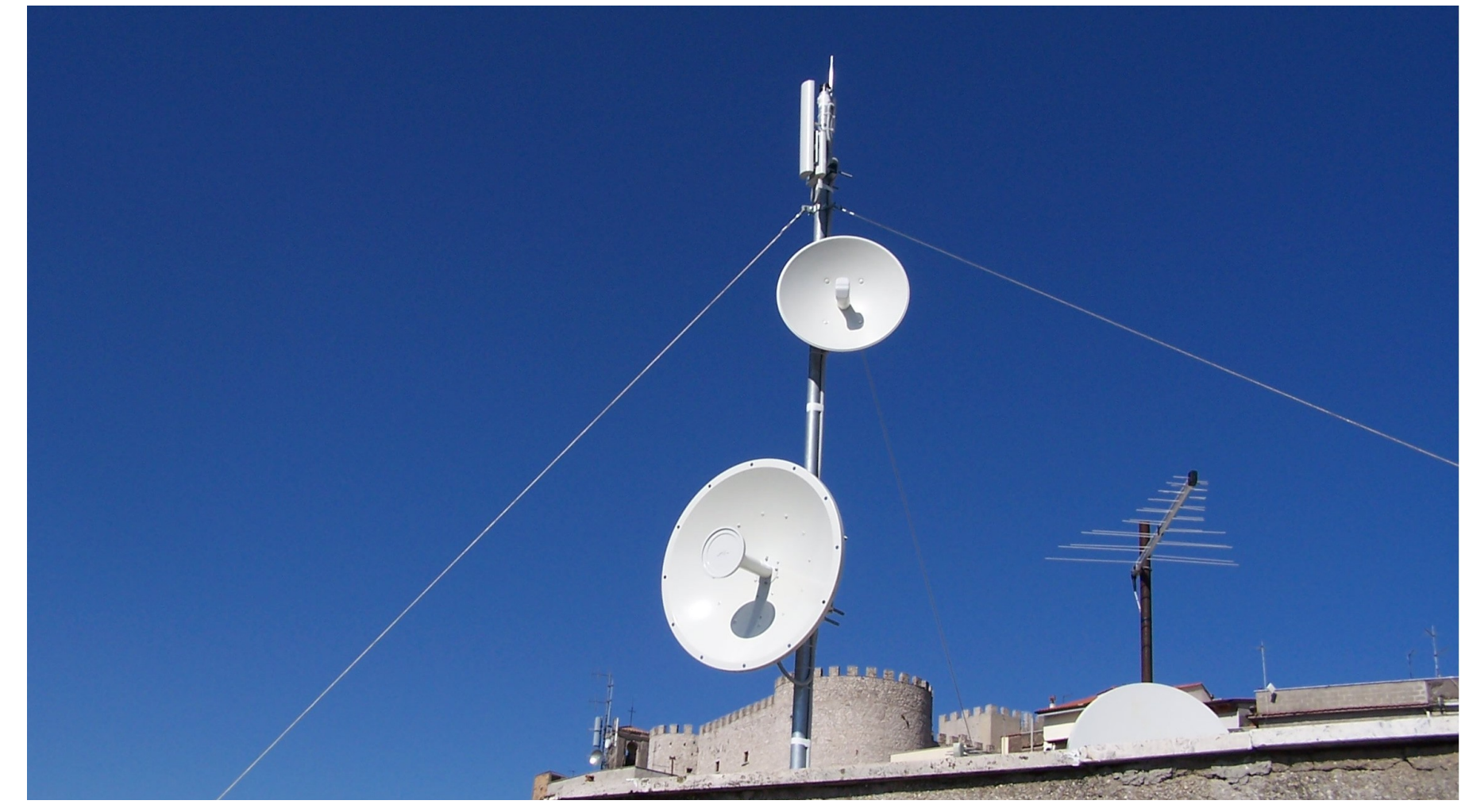

#### **LinuxDay 2012 – Roma, 27/10/2012**

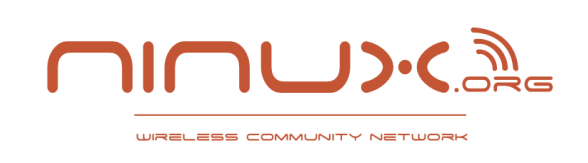

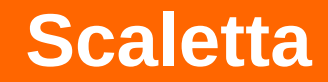

- **Presentazione del progetto**
- Cosa è necessario per realizzare una rete wireless
- Gli strumenti software sviluppati e futuri
- Open source e le tecnologie impiegate Gsoc
- Workshop e corsi

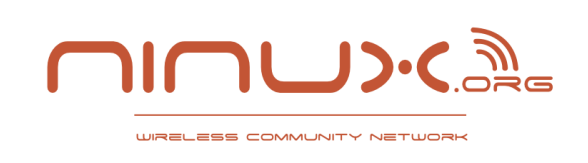

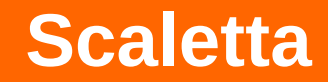

- **Presentazione del progetto**
- Cosa è necessario per realizzare una rete wireless
- Gli strumenti software sviluppati e futuri
- Open source e le tecnologie impiegate Gsoc
- Workshop e corsi

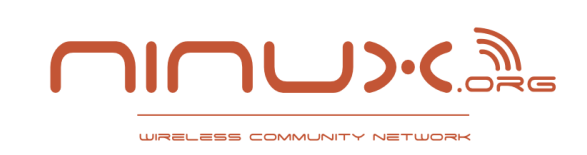

# Una rete comunitaria è una rete di telecomunicazione che viene costruita da uno o più gruppi di comunità locali che collaborano tra loro, **solitamente in forma volontaria e con un assetto no-profit**.

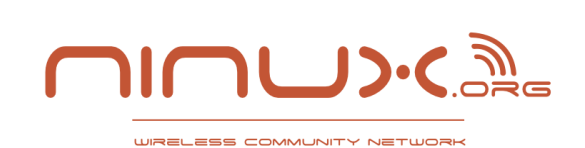

**Cosa sono le reti comunitarie?**

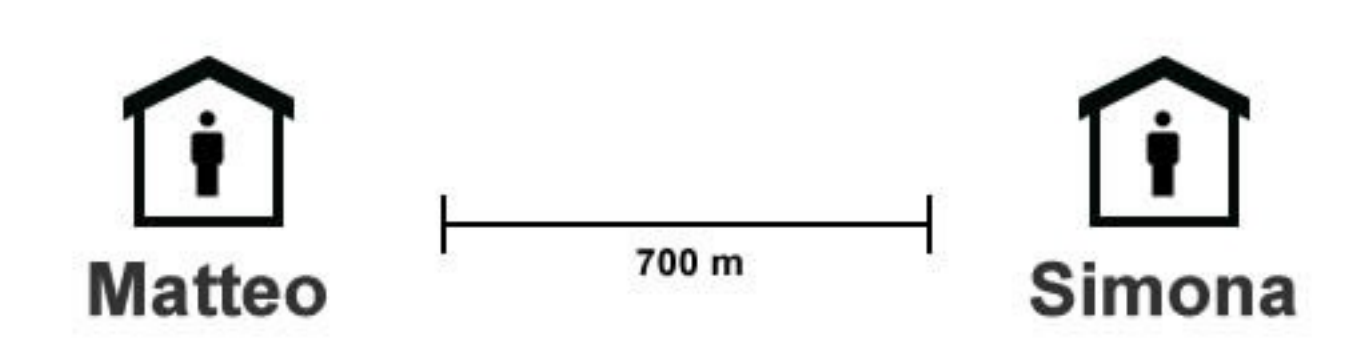

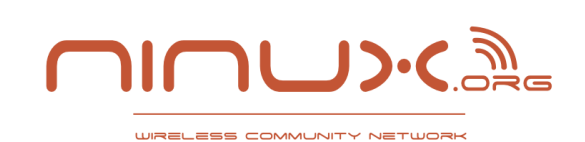

#### **Cosa sono le reti comunitarie?**

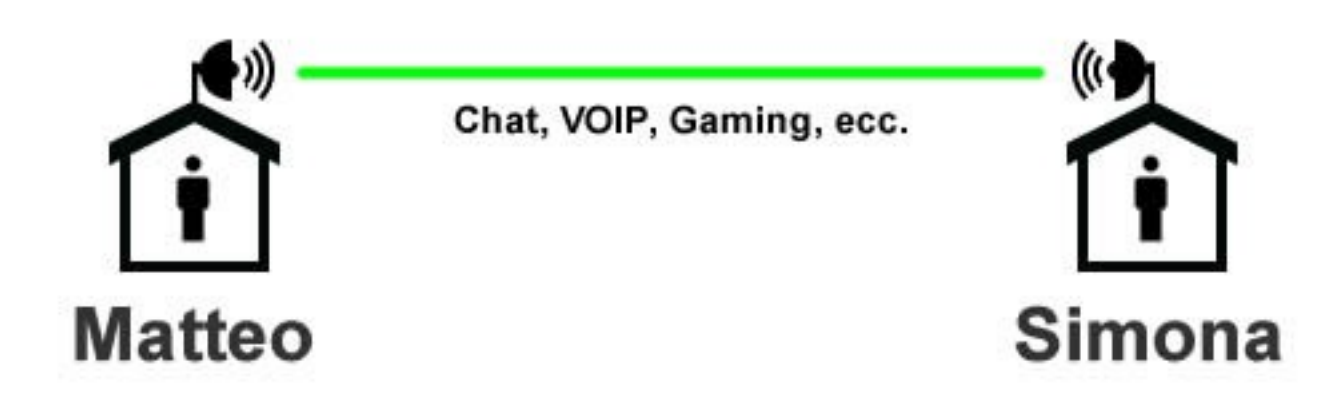

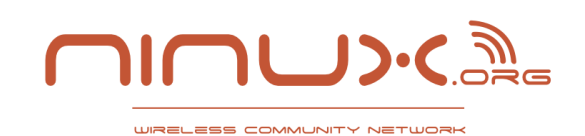

### **Cosa sono le reti comunitarie?**

### Gruppo di amici

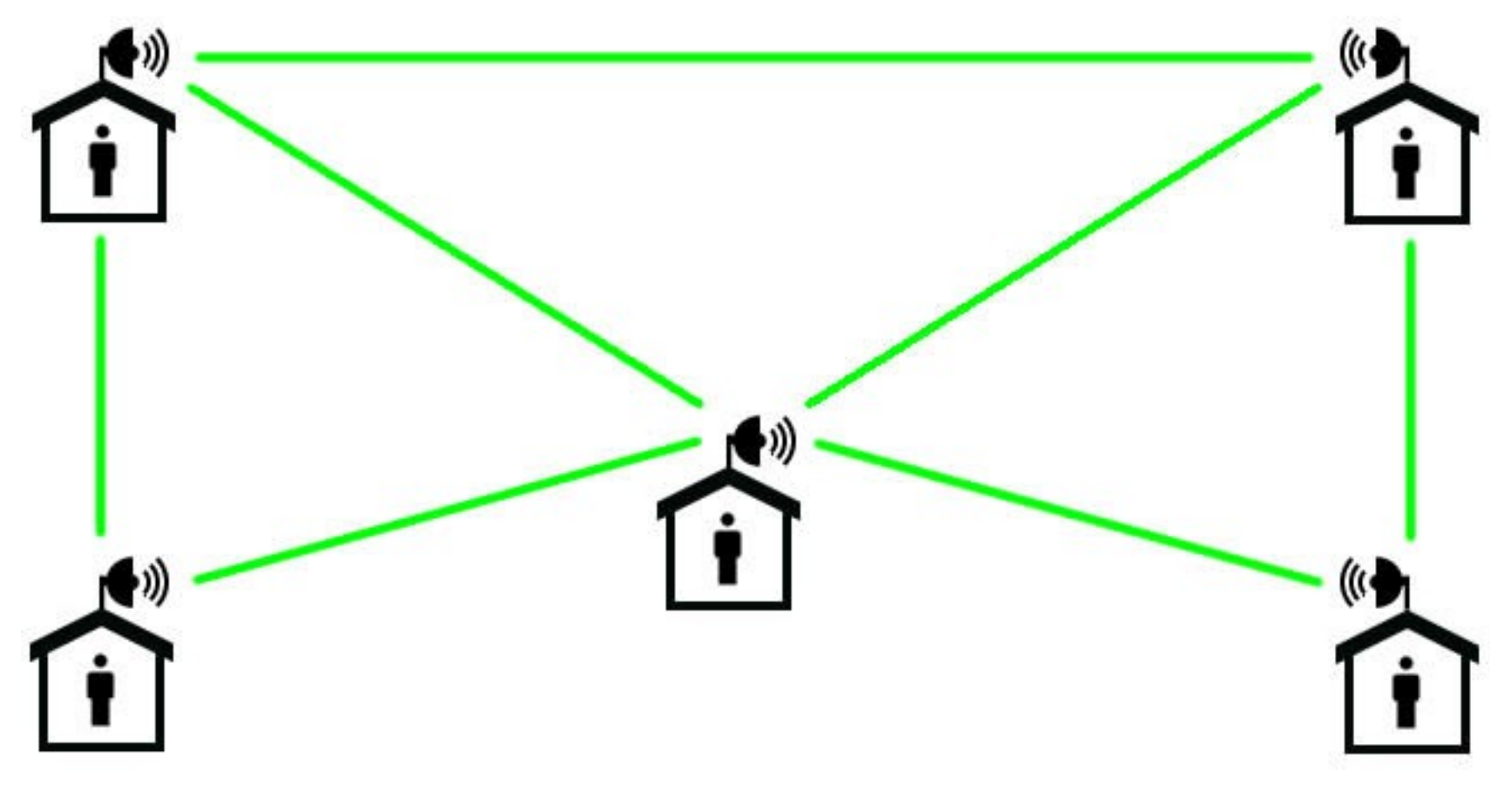

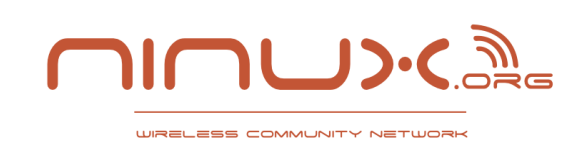

#### **Community Network Cittadina**

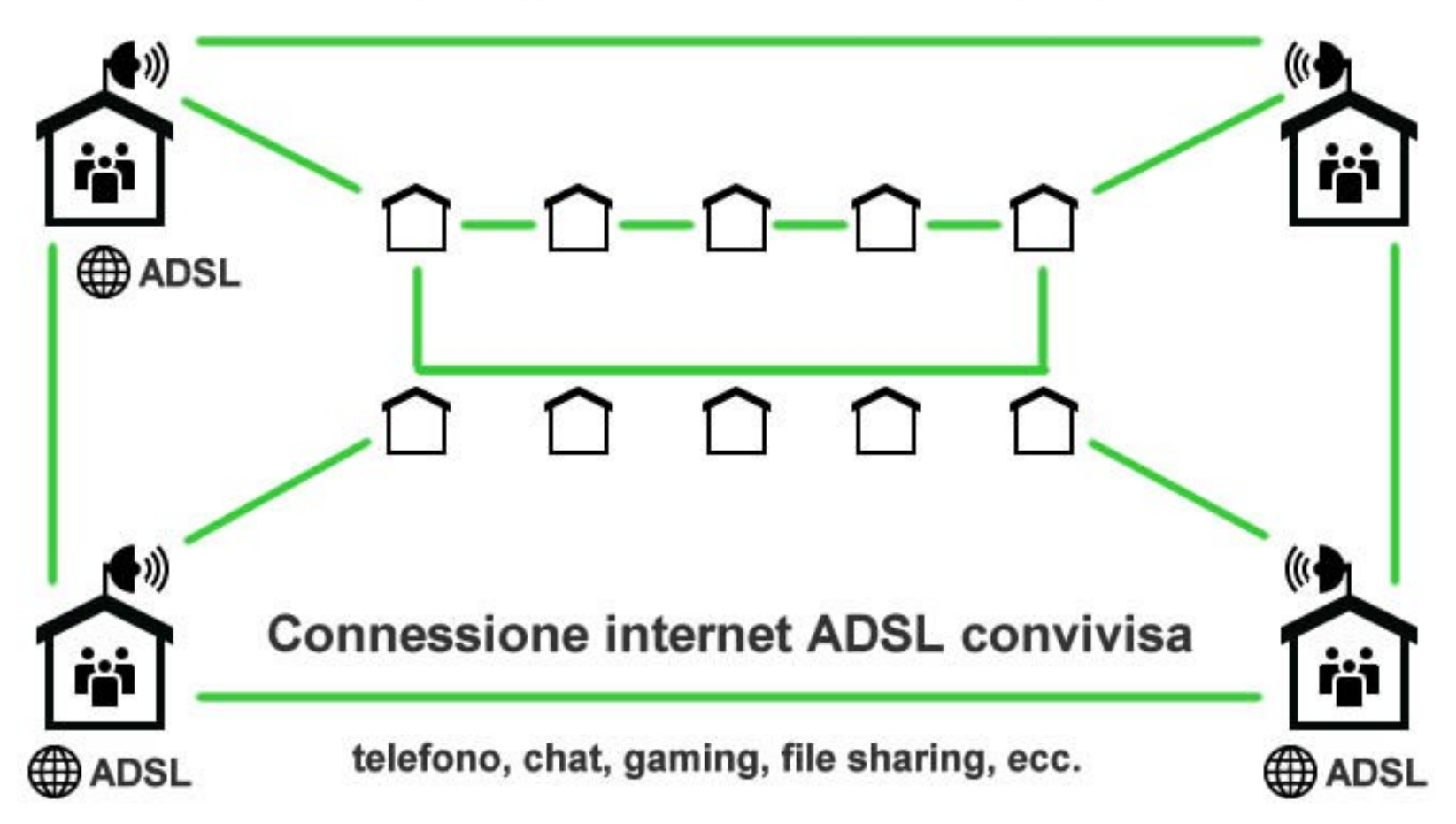

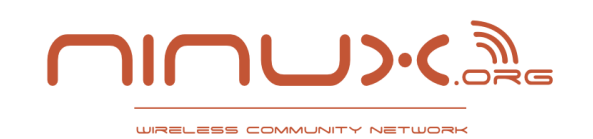

#### **Esempi concreti? Catanzaro dal 2012**

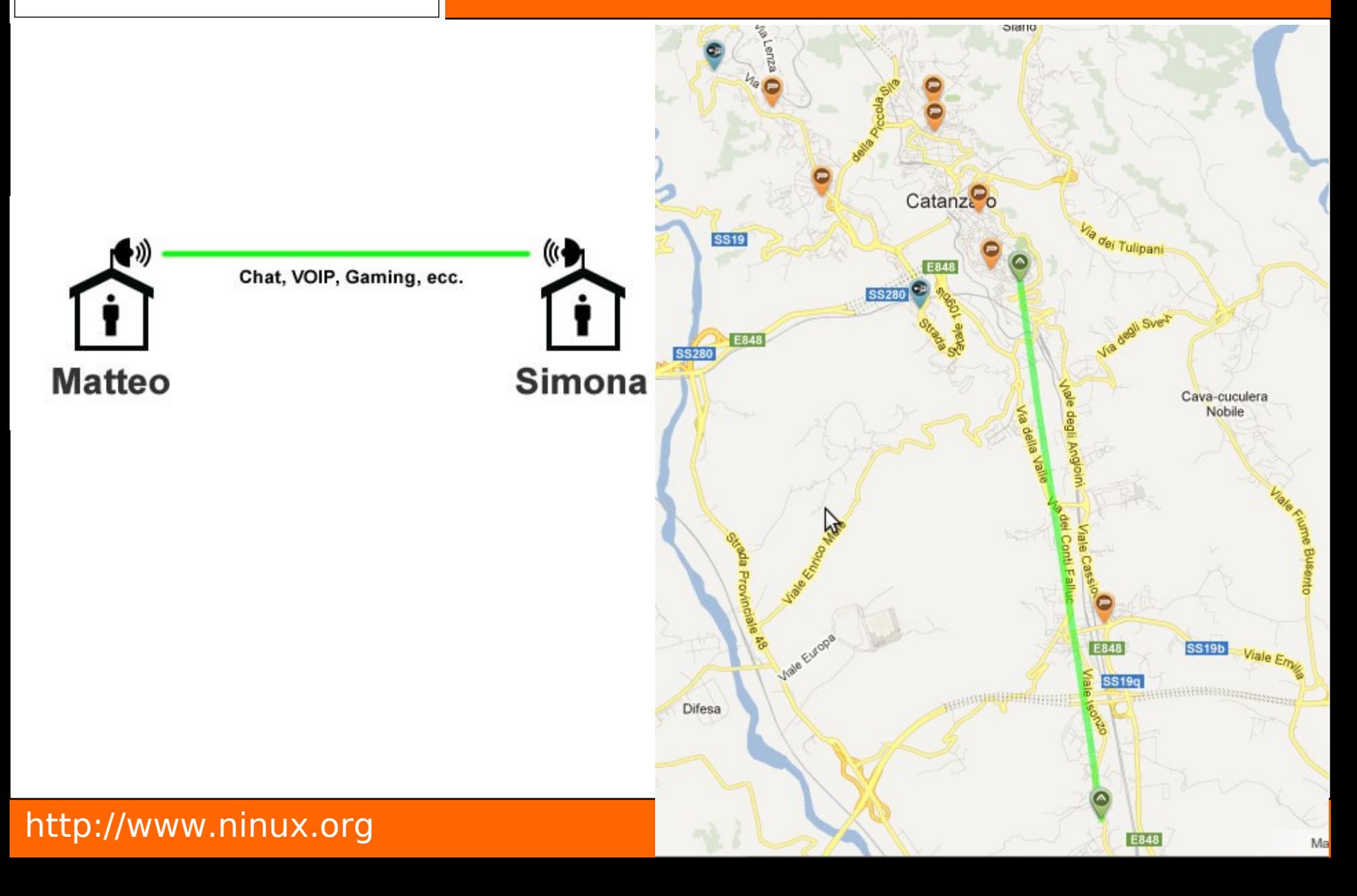

![](_page_9_Picture_0.jpeg)

#### **Esempio. Pisa dal 2009**

![](_page_9_Picture_2.jpeg)

![](_page_10_Picture_0.jpeg)

#### **Una rete cittadina?**

#### **Community Network Cittadina**

![](_page_10_Figure_3.jpeg)

![](_page_11_Picture_0.jpeg)

WRELESS COMMUNITY NETWORH

#### **Roma Progetto avviato nel 2004**

![](_page_11_Picture_3.jpeg)

![](_page_12_Picture_0.jpeg)

#### **Rete in crescita**

![](_page_12_Figure_2.jpeg)

*Rate di crescita della rete nell'ultimo anno*

![](_page_13_Picture_0.jpeg)

### **Caratteristica delle rete Ninux Riproducibilità totale**

- **Community Based:** le politiche di sviluppo sono decise dai partecipanti della comunità basandosi sul consenso.
- **Open**:
	- Accesso libero
	- Strumenti software open source
	- Possibilità di replicare il progetto in altri territori
- **Decentralizzata**: i partecipanti sono proprietari solamente di una piccola parte dell'infrastruttura, non c'è un unico ente giuridico che è proprietario della rete.

![](_page_14_Picture_0.jpeg)

# **La 'ricetta'**

- Un gruppo di amici
- Entusiasmo
- Voglia di imparare e contribuire
- Un pizzico di utopia

# **Gruppi attualmente attivi:**

- Roma
- Pisa
- Mistretta, Vittoria
- Firenze, Viterbo, Reggio Calabria, Cosenza/Catanzaro

![](_page_15_Picture_0.jpeg)

# **Networking**

- routing olsr bgp batman

#### **Firmware**

- OpenWrt
- AirOs
- RouterOS

![](_page_15_Picture_8.jpeg)

![](_page_16_Picture_0.jpeg)

A PERSONAL REAL

http://www.ning.com/

### **Installazioni**

- Location
- Scelta dei materiali
- Ancoraggi
- Tiranti

![](_page_16_Picture_7.jpeg)

![](_page_17_Picture_0.jpeg)

# **F** Sistemistiche

- Storage
- Cluster/Nagios
- Web

# **Servizi**

- IPV6
- Nas
- NinuXoo
- Voip
- ...
- http://wiki.ninux.org/Servizi

![](_page_17_Picture_13.jpeg)

![](_page_18_Picture_0.jpeg)

# **Gli strumenti software usati**

### **Esistenti**

- Linux
- Olrs/Bgp
- Catci
- Nagios
- WebFtpServers

# **E** Sviluppati

- MapServer
- NinuXoo
- Olsrd (plugins)
- Kernel modules
- Android/iPhone apps

<http://blog.ninux.org/?s=gsoc>

![](_page_19_Picture_0.jpeg)

### **... di necessità virtù.**

#### **MapServer**

Gestione indirizzi, nodi, pianificazione link e contatti fra i nodi/vicini.

Codice: <https://github.com/ninuxorg/nodeshot>Licenza: GPLv3

![](_page_19_Figure_5.jpeg)

![](_page_20_Picture_0.jpeg)

**... di necessità virtù.**

#### **NinuXoo**

Un motore di ricerca delle risorse interne, ftp/samba share

Codice: <https://github.com/ninuxorg/ninuxoo> Licenza: GPL

![](_page_21_Picture_0.jpeg)

#### **Android Nodeshot App (under dev)**

L'applicazione di realtà aumentata che si integra con il mapserver (nodeshot) al fine di assistere nel puntamento delle antenne.

Visualizzazione dei

Codice: <https://github.com/ninuxorg/Android-Mobile-App>

![](_page_22_Picture_0.jpeg)

**• Google Summer of Code** è un evento annuale nel quale vengono assegnate borse di studio a community/associazioni/gruppi/etc, affinchè promuovano software open source prodotto da studenti universitari.

![](_page_23_Picture_0.jpeg)

- **Ninux** era una delle community iscritte al **Google Summer Of Code**.
- La community ha ottenuto alcune borse di studio per il GSoC, così si sono messi alla ricerca di gente che lavorasse ai progetti.

![](_page_24_Picture_0.jpeg)

![](_page_24_Picture_1.jpeg)

- Tramite l'università ho conosciuto Ninux.
- Sono andato ad una loro riunione, organizzata per il GsoC, avendo così modo di proporre le **mie idee**.

• Ninux tiene conto e valorizza le vostre idee.

![](_page_25_Picture_0.jpeg)

![](_page_25_Picture_1.jpeg)

- Quando mi hanno chiamato per chiedermi se ero interessato, non volevo crederci.
- Mi hanno dato una **grande opportunità!**

![](_page_25_Picture_4.jpeg)

![](_page_26_Picture_0.jpeg)

- Dentro Ninux ho trovato Ingegneri, tecnici e nerd, gente **appassionata** ed **esperta** che ha contribuito direttamente o indirettamente alla qualità del mio lavoro.
- Mi è stato assegnato un **mentor,** ovvero un affiliato di Ninux che mi ha guidato nella realizzazione progettuale.

![](_page_27_Picture_0.jpeg)

- Il progetto prevedeva la realizzazione di un app per Android capace di prelevare da un server informazioni relative a POI ( point of interest ) , elaborarle e salvarle in un database.
- Nell' app i POI vengono visualizzati in una lista, su mappa oppure nella modalità AR (augmented reality)

![](_page_28_Picture_0.jpeg)

#### **La mia App**

![](_page_28_Picture_63.jpeg)

![](_page_28_Figure_3.jpeg)

![](_page_29_Picture_0.jpeg)

![](_page_29_Picture_1.jpeg)

![](_page_29_Picture_2.jpeg)

![](_page_30_Picture_0.jpeg)

- ●Ho ottenuto **soldi** ( diverse migliaia di euro)
- ●Ho **imparato a programmare** applicazioni Android
- ●Ho **conosciuto moltissime persone** di tutte le età con cui ho condiviso conoscenze e momenti indimenticabili.

![](_page_31_Picture_0.jpeg)

•Oltre la fine del progetto GsoC:

- Sto imparando cose che non conoscevo
- Sperimentando soluzioni software/hardware innovative
- Posso dare il mio contributo alle attività della community.

![](_page_32_Picture_0.jpeg)

### **Il dopo**

### Mi sono perfino montato un nodo sopra casa, in

# pieno stile Ninux.

![](_page_32_Picture_4.jpeg)

![](_page_33_Picture_0.jpeg)

### **Opportunità**

La community è aperta a tutti.

• Non devi avere requisti particolari, basta avere tanta curiosità e voglia di fare.

- ●Numerose possibilità
- ●Puoi lavorare divertendoti

![](_page_33_Picture_6.jpeg)

![](_page_34_Picture_0.jpeg)

Workshop e corsi

![](_page_34_Figure_2.jpeg)

![](_page_35_Picture_0.jpeg)

#### **Contatti**

#### **Tutti i giovedì sera Durante i workshop**

**GRAZIE!** 

![](_page_35_Picture_3.jpeg)

**Seguiteci su [http://blog.ninux.org](http://blog.ninux.org/) Mailinglist: [http://ml.ninux.org](http://ml.ninux.org/)**

**Scarica questa presentazione: <http://nnx.me/lxd2012>**

**Venite a trovarci a: FusoLab 2.0 Via della Bella Villa, 94 Roma**

![](_page_35_Picture_7.jpeg)

**Hanno presentato: Claudio Mignanti e Antonio Martino**